# Esercizi su tabelle

1

PDF created with FinePrint pdfFactory trial version <http://www.fineprint.com>

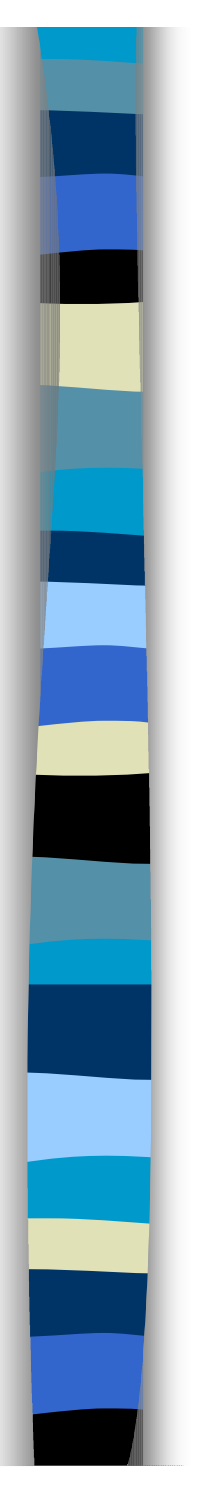

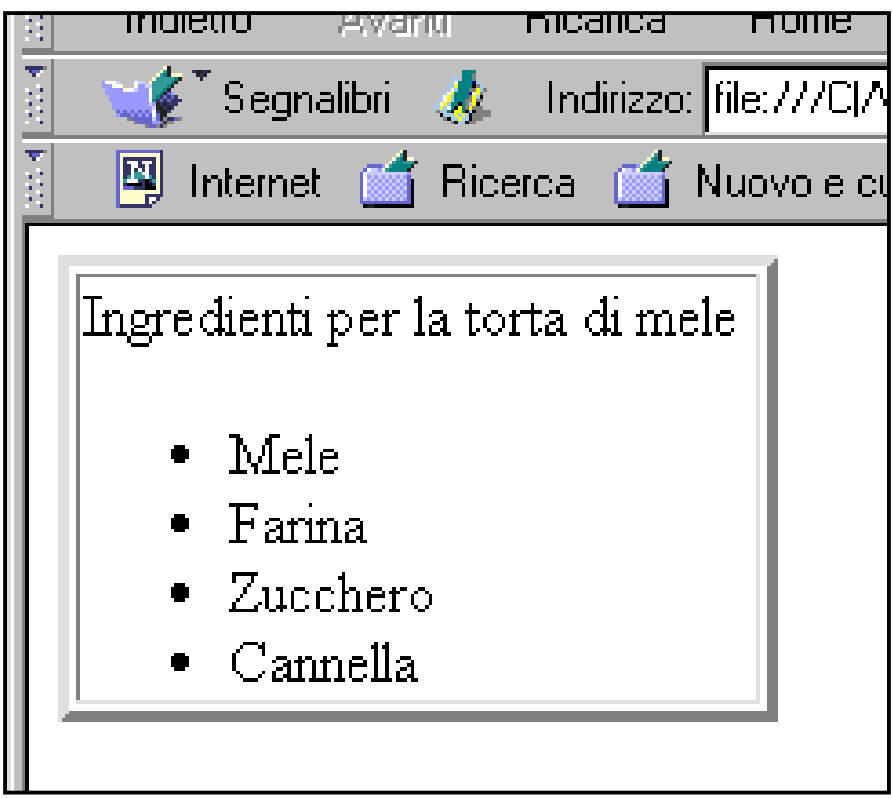

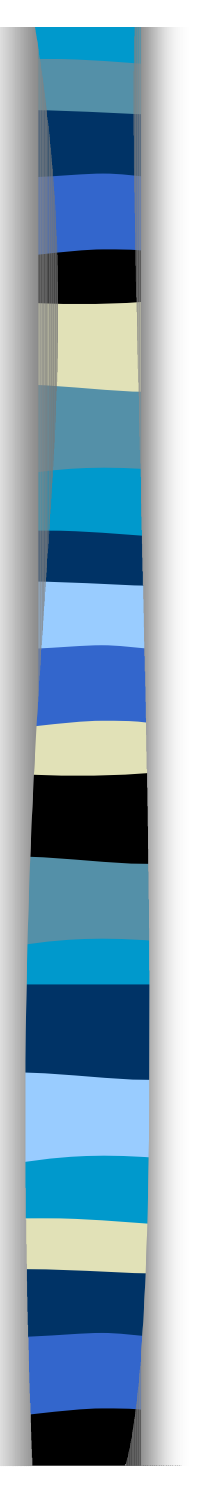

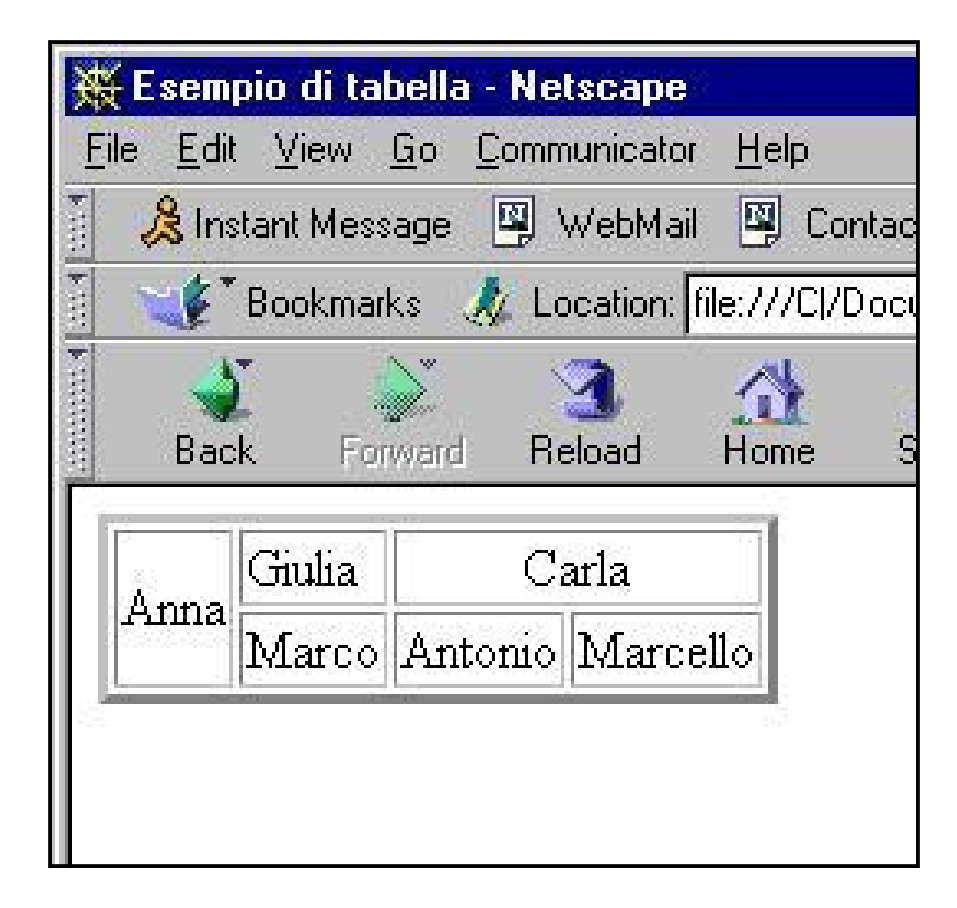

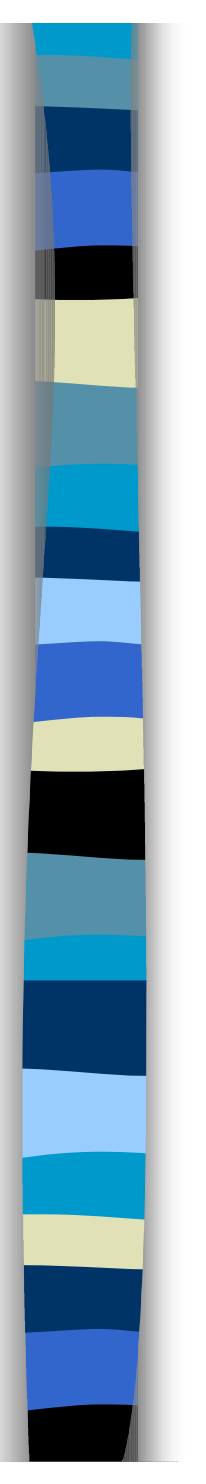

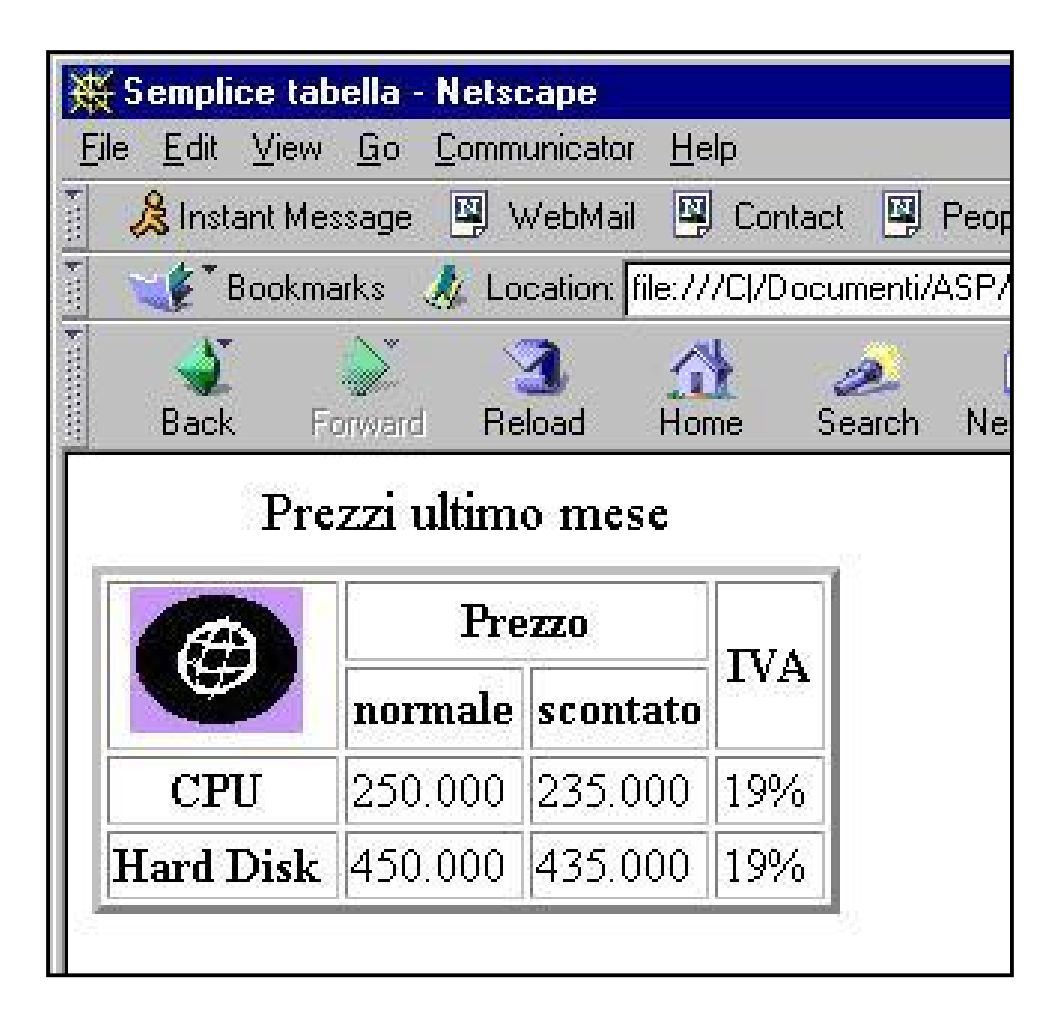

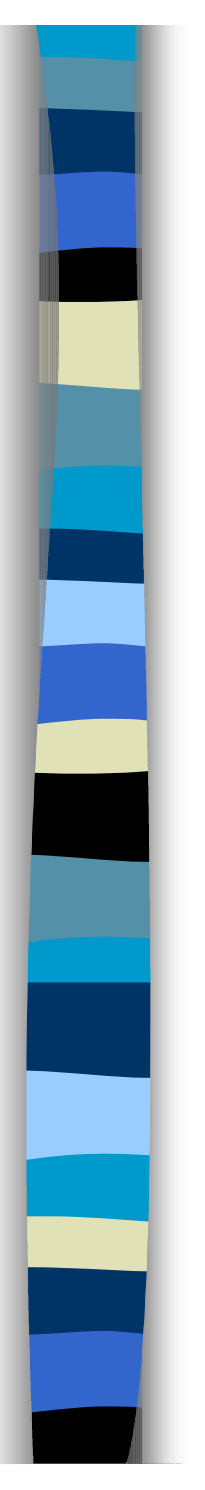

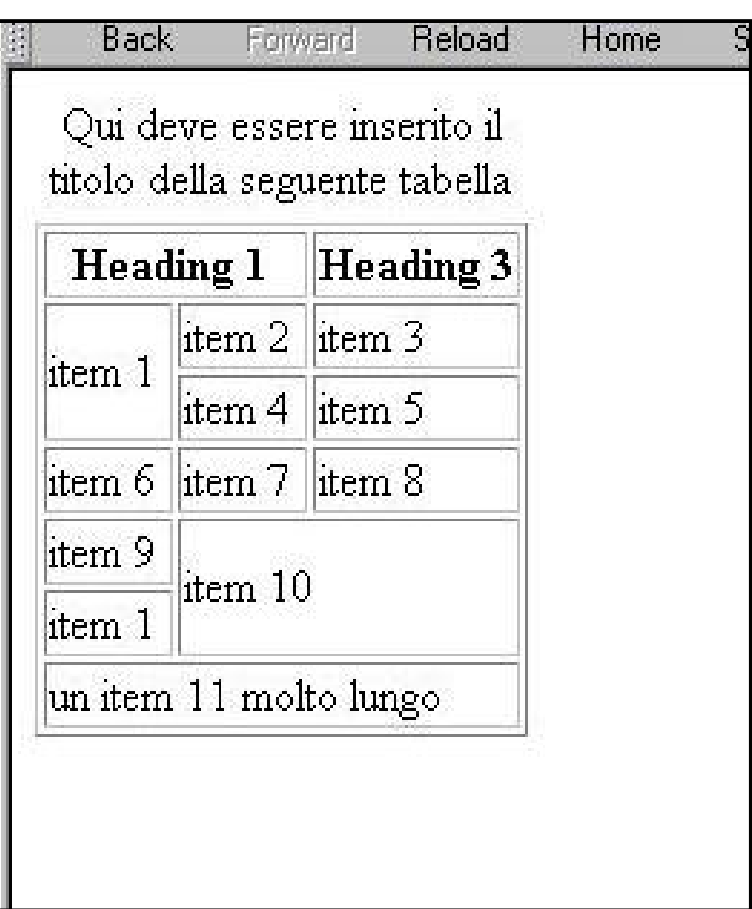

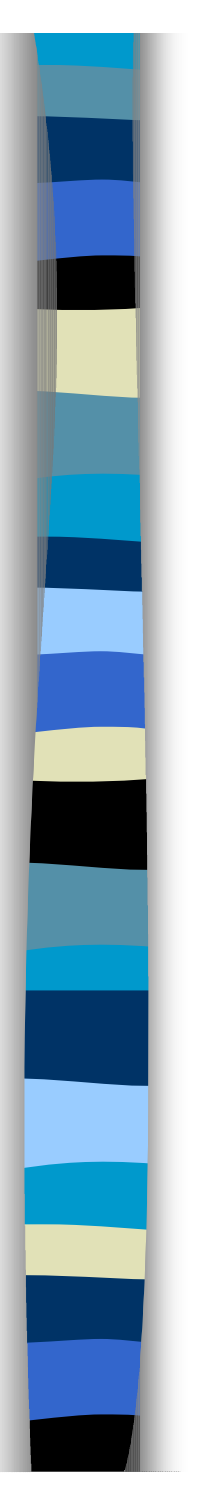

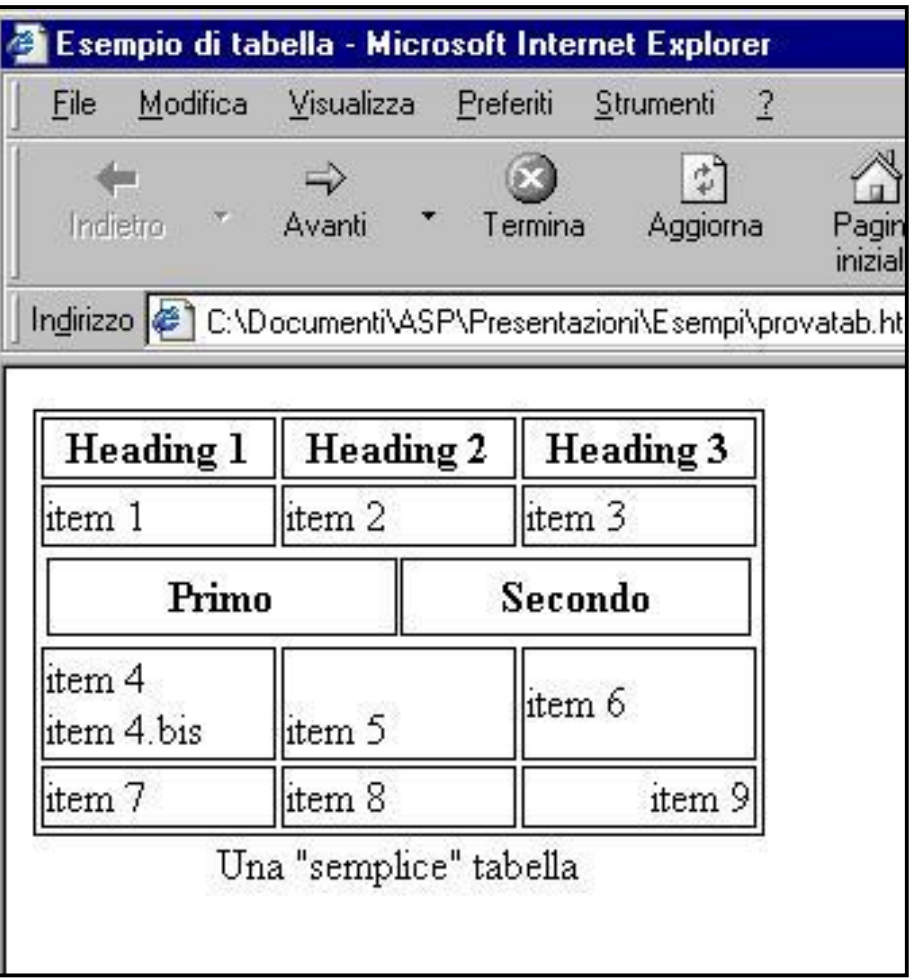

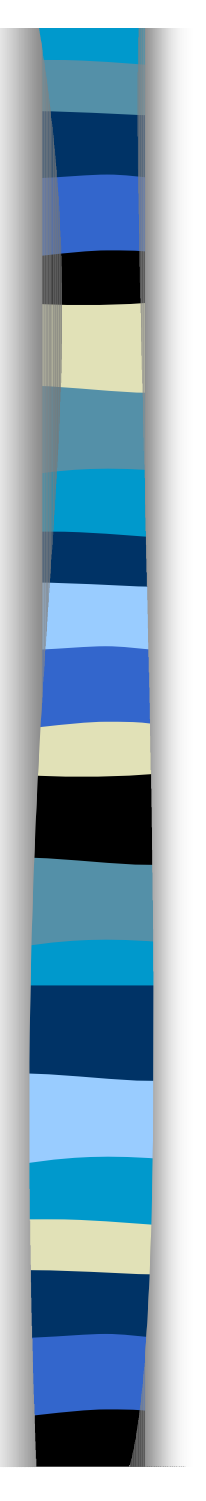

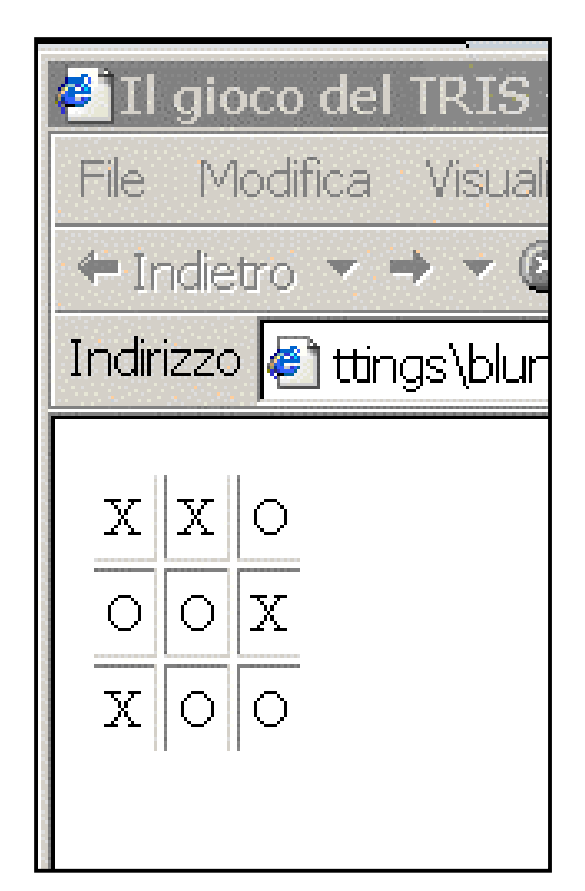

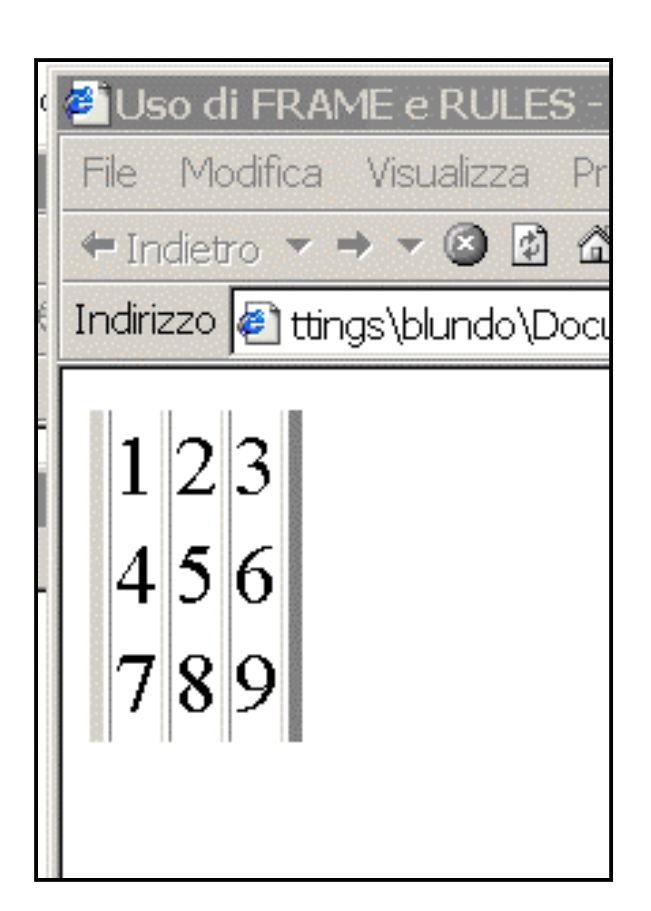

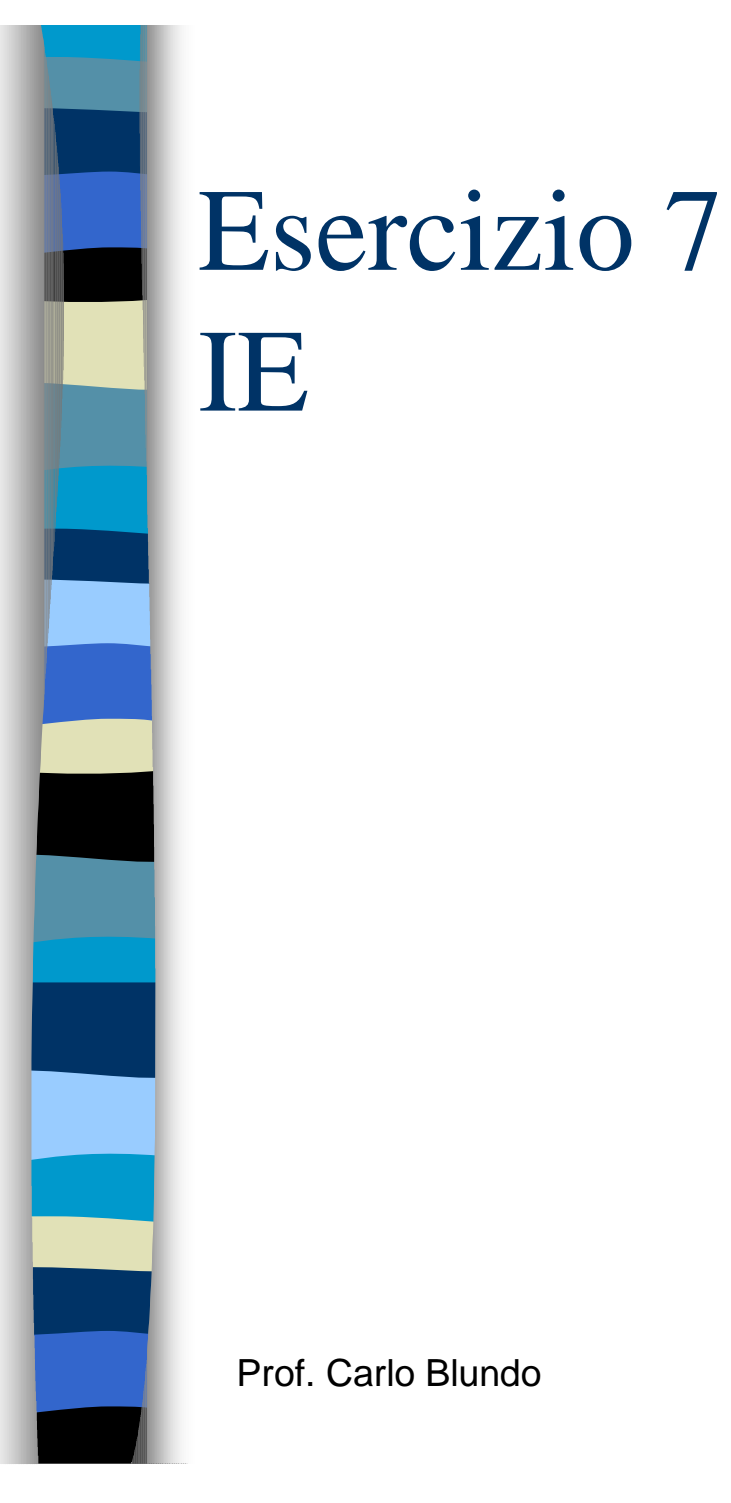

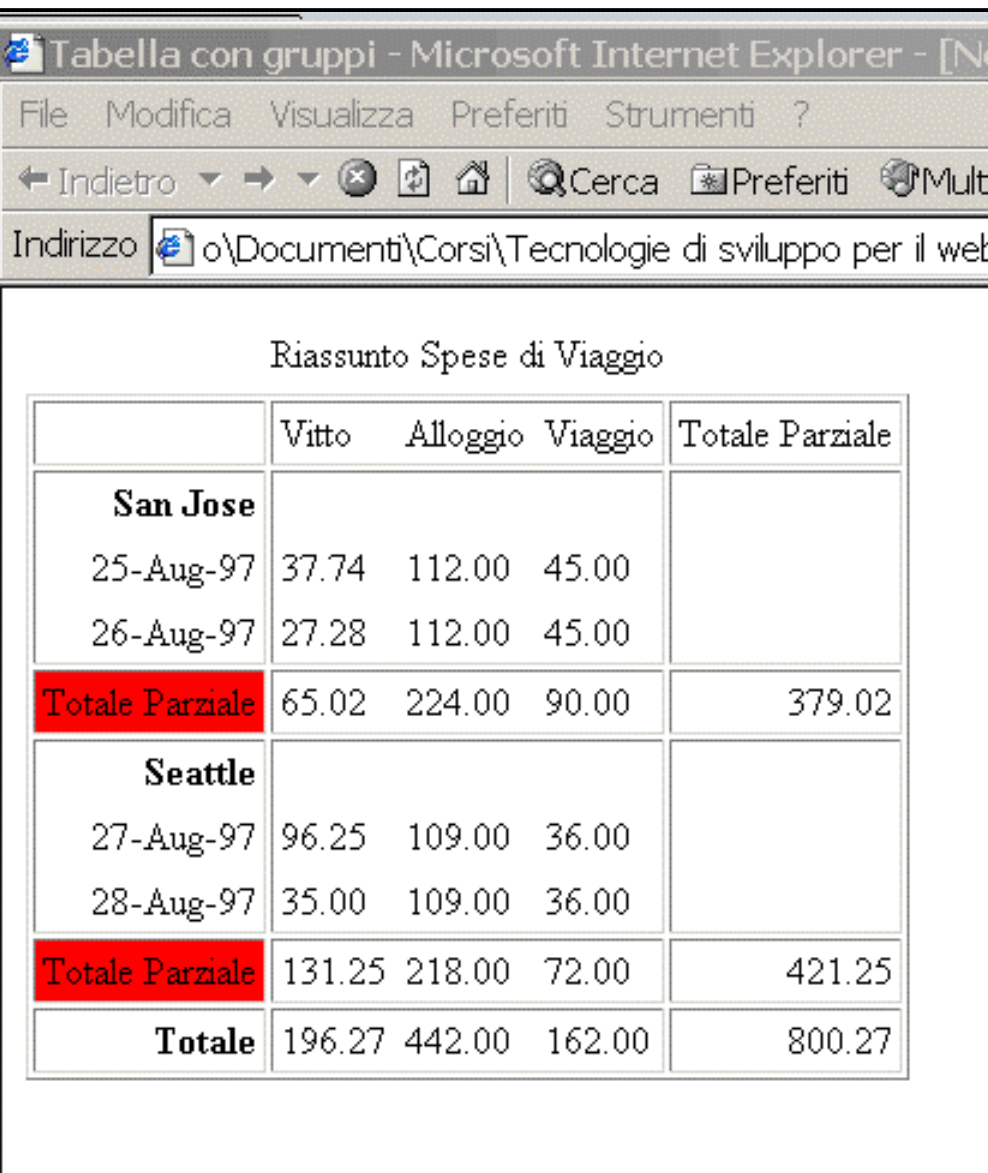

# Risultato con Netscape

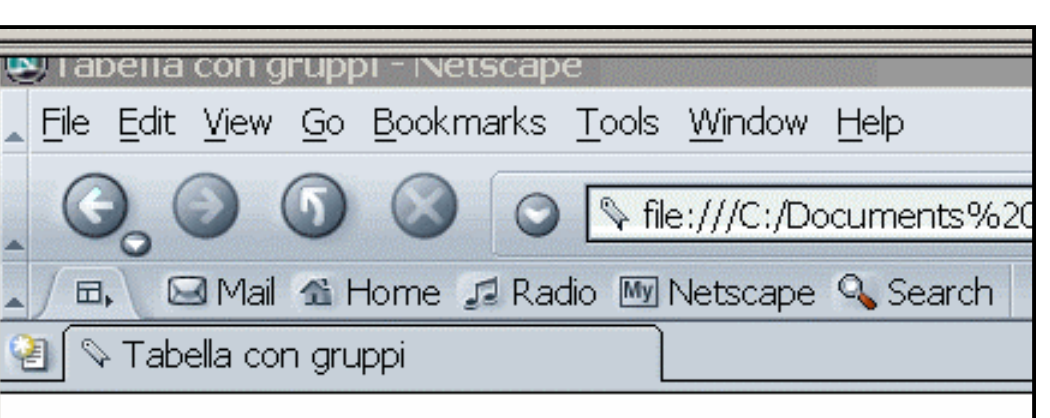

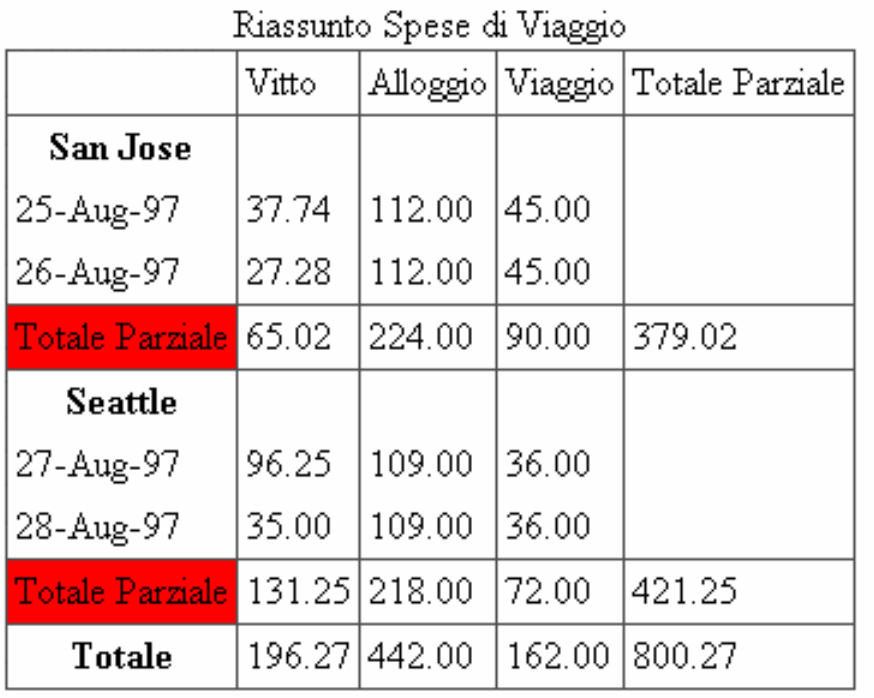